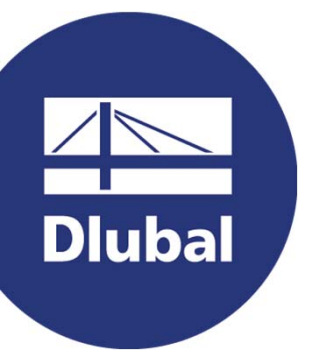

### **Software für Statik und Dynamik**

**www.dlubal.com**

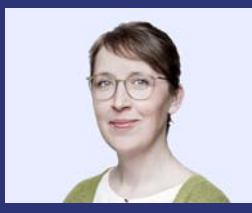

#### **Dipl.-Ing. Juliane Stopper-Akdag Organisator**

Product Engineering & Customer Support Dlubal Software GmbH

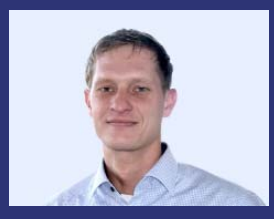

**Dipl.-Ing. Walter Fröhlich** Co - Organisator

Product Engineering & Customer Support Dlubal Software GmbH

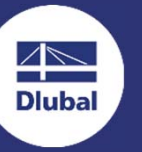

**Teil 5 | Einführung in die Stahlbetonbemessung**

# **RFEM 6 für Studenten**

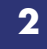

### **Fragen während der Präsentation**

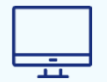

GoToTraining-Bedienpanel **Desktop**

E-Mail: **info@dlubal.com**

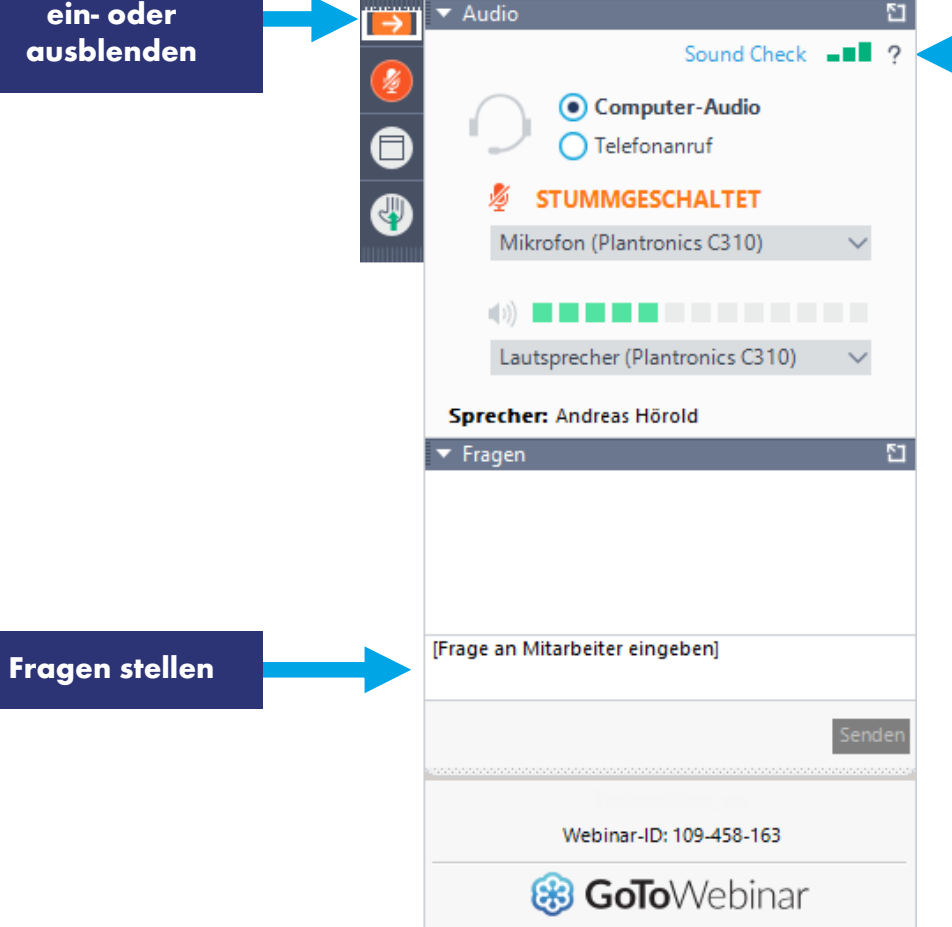

Datei Ansicht Hilfe (D-

**Bedienpanel**

**Audioeinstellungen anpassen**

 $\Box \Box \Box \times$ 

 $\overline{R}$ 

恣

**3**

## **Schulungsreihe**

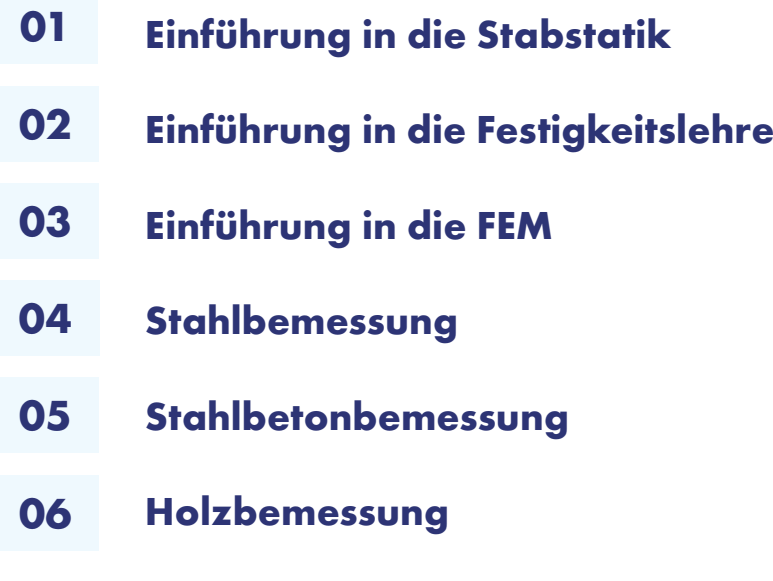

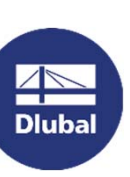

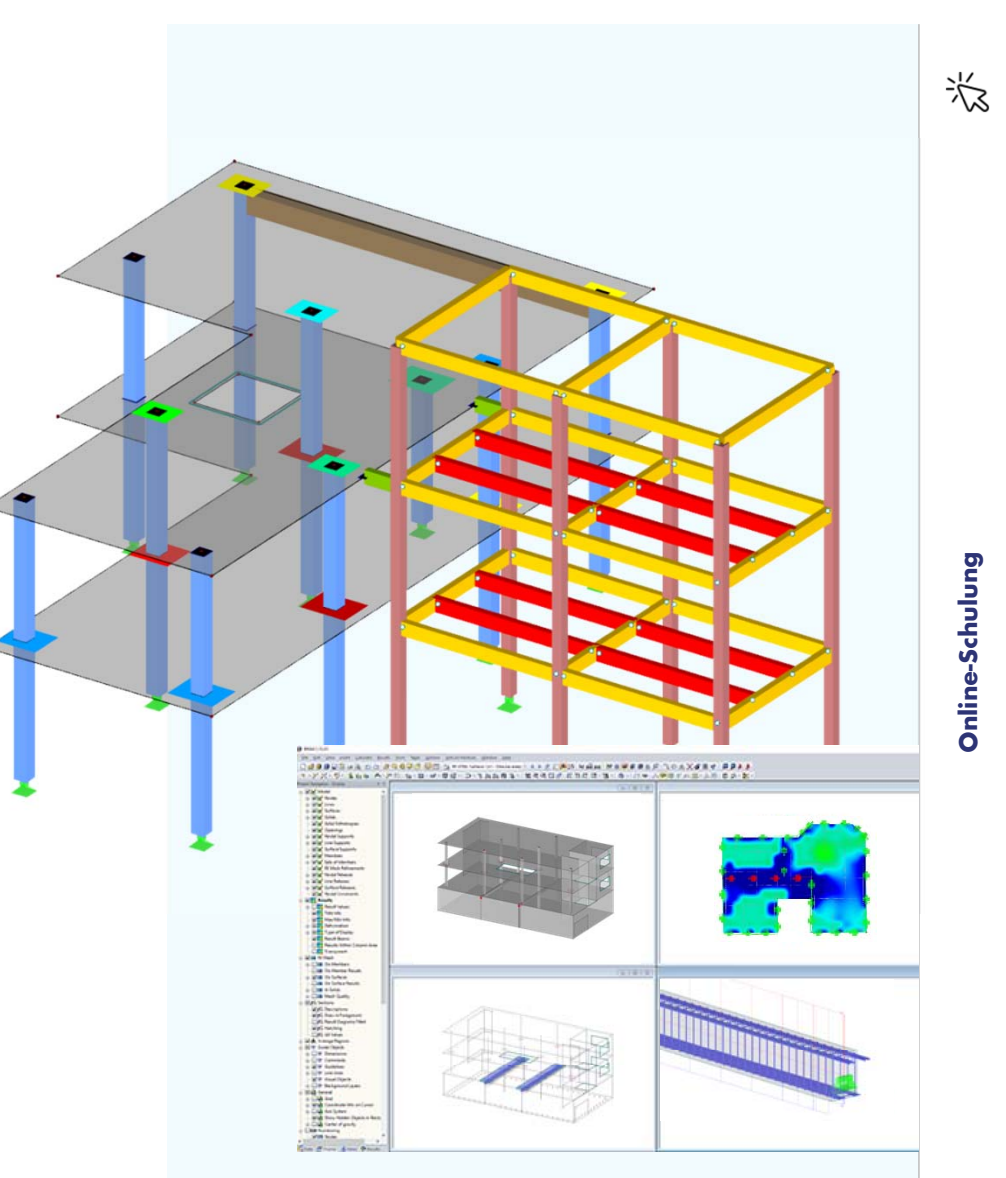

## **Schulungsreihe**

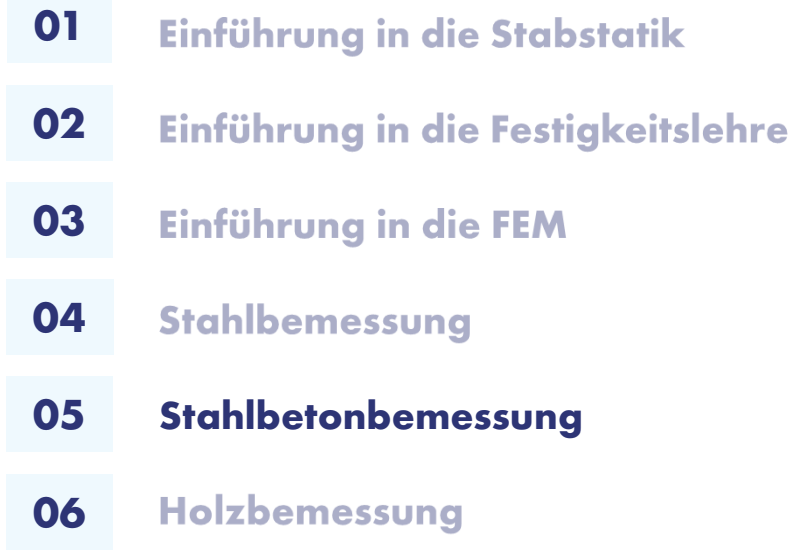

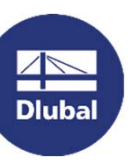

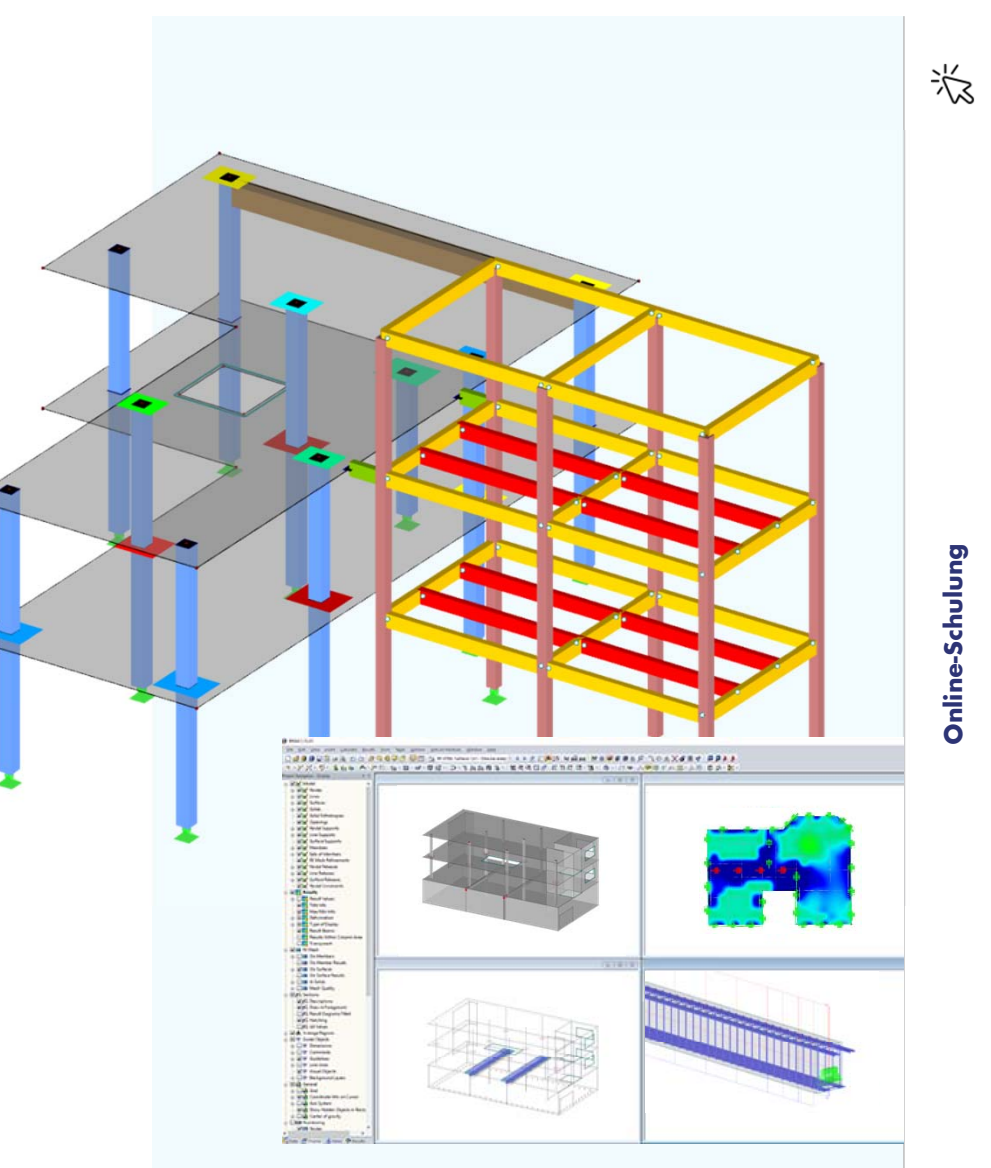

**INHALT**

- **Einführungsbeispiel: Stahlbetonträger 01**
- **Bemessung einer Stahlbetondecke 02**

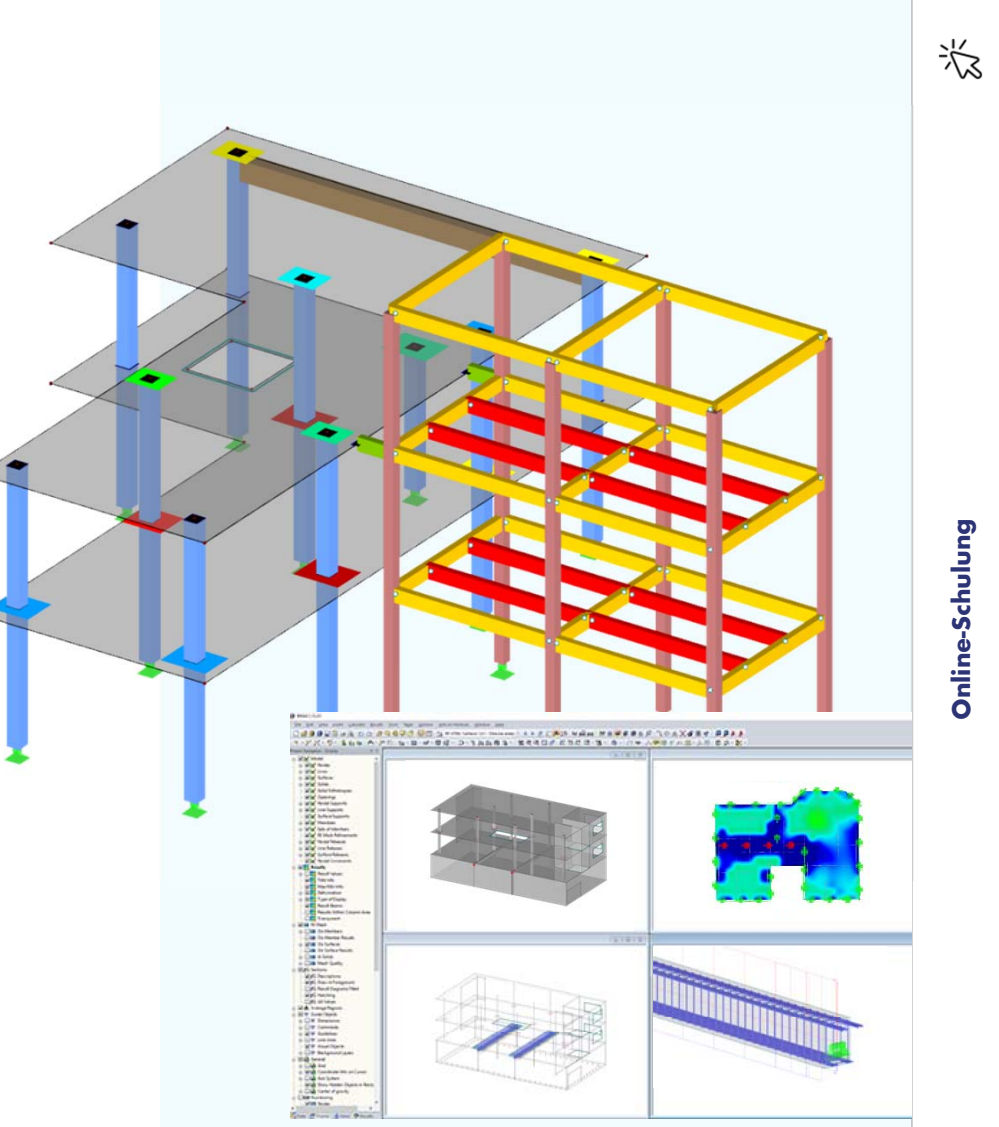

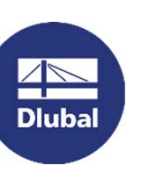

### **Stahlbetonkonstruktion**

1. Systemdaten und Belastung

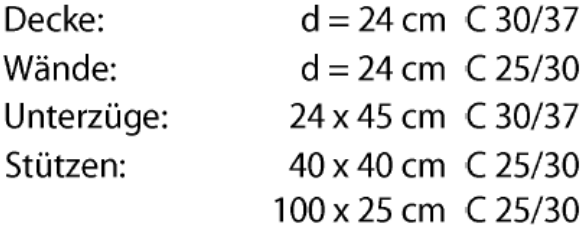

Ständige Last (LF1): Eigenlast der Struktur

Nutzlast (LF2): 3 kN/m<sup>2</sup>

Kombinatorik wird automatisch erzeugt nach EN 1990

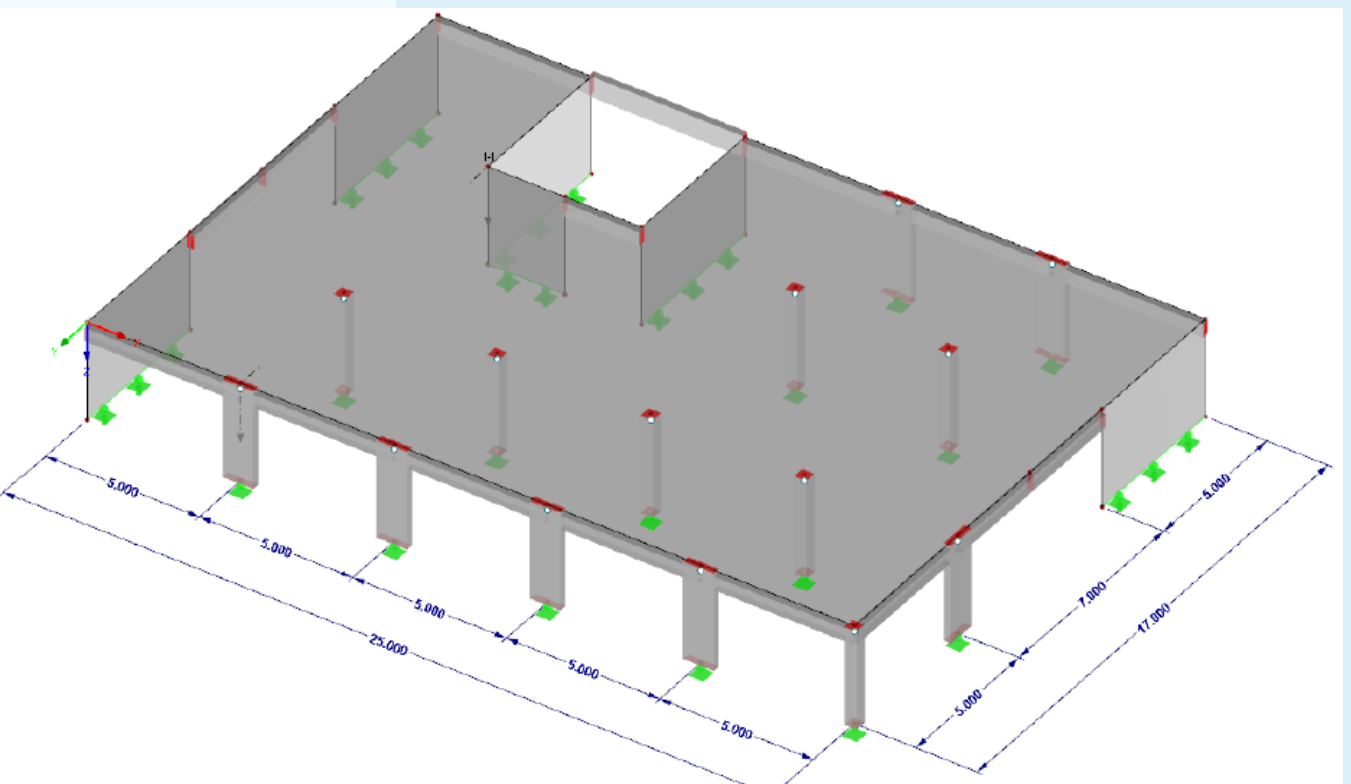

### **Wir suchen kluge Köpfe…**

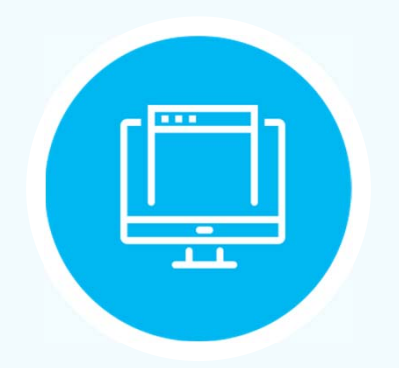

#### **Besucht unsere Webseitewww.dlubal.com**

- **Vertriebsingenieur**
- **Videomarketing**
- **Supportingenieur**
- **Werkstudenten | Vertrieb & Marketing**

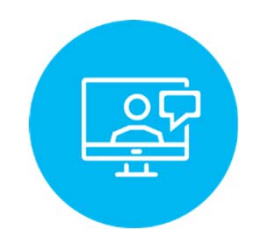

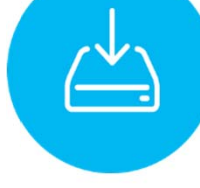

- **Umfangreiche Einarbeitung mit Coach und Mentor**
- **JährlicheFirmenevents, regelmäßige Team-Events**

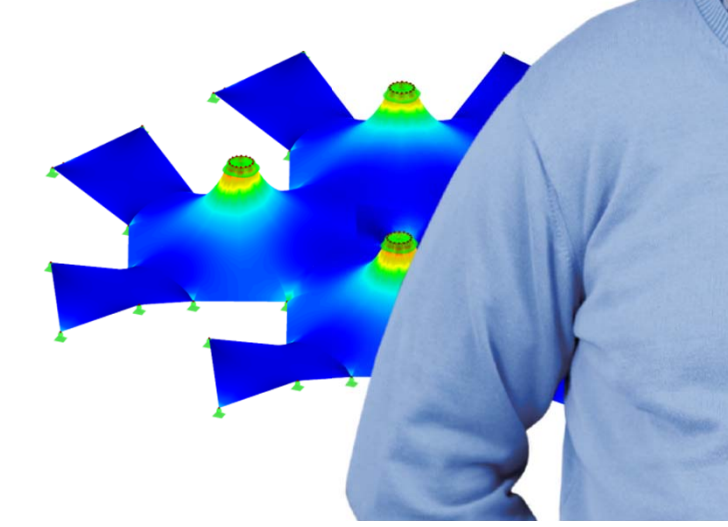

![](_page_7_Picture_12.jpeg)

**Dlubal Software GmbH**Am Zellweg 2, 93464 Tiefenbach **Germany** 

Telefon: +49 9673 9203-0E-Mail: jobs@dlubal.com

### **Kostenlose Online-Dienste**

Dlubal Software bietet ein Online-Tool zur Ermittlung der charakteristischen Lastwerte der entsprechenden Lastzone an.

![](_page_8_Picture_4.jpeg)

![](_page_8_Picture_5.jpeg)

#### **Geo-Zonen-Tool Querschnittswerte**

Das kostenfreie Online-Tool ermöglicht, aus einer umfangreichen Profildatenbank Standardprofile auszuwählen oder parametrisierte Querschnitte zu definieren und deren Querschnittswerte zu berechnen.

 $\frac{1}{2}$ 

#### **FAQs & Knowledge Base**

Schauen Sie sich die häufig gestellen Fragen an unser Support-Team sowie die hilfreichen Tipps und Tricks in unseren Fachbeiträgen an, um Ihre Arbeit effizienter zu gestalten.

Häufig gestellte Fragen (FAQs)

#### **Modelle zumHerunterladen**

Hier finden Sie eine Vielzahl an Beispieldateien, die Sie beim Einstieg in die Dlubal-Programme bzw. bei deren Anwendung unterstützen.

![](_page_8_Picture_12.jpeg)

![](_page_8_Picture_13.jpeg)

Online-Schulung **Online-Schulung**

### **Kostenlose Online-Dienste**

#### **Youtube-Kanal - Webinare, Videos**

Sehen Sie sich die Videos und Webinare zur Statiksoftware von Dlubal an.

![](_page_9_Picture_4.jpeg)

![](_page_9_Picture_5.jpeg)

![](_page_9_Picture_6.jpeg)

WEBSHOP **DEEM Ford** 

Erstellen Sie Ihr individuelles Softwarepaket und sehen Sie alle Preise online!

#### **Testversionen**

Sie lernen am besten, wie Sie mit unseren Programmen umgehen, indem Sie sie einfach selbst testen. Laden Sie sich die 90-Tage-Testversion unserer Statikprogramme herunter.

![](_page_9_Picture_10.jpeg)

**KostenloserSupport per E-Mail und Live-Chat**

![](_page_9_Picture_13.jpeg)

![](_page_10_Picture_0.jpeg)